## ।। શ્રી મહાવીરાય નમઃ।। શ્રી ગ્રેટર બોમ્બે વર્ધમાન સ્થાનકવાસી જૈન મહાસંઘ

સંચાલિત

## માતુશ્રી મણિબેન મણશી ભીમશી છાડવા ધાર્મિક શિક્ષણ બોર્ડ

E mail: jainshikshanboard@gmail.com

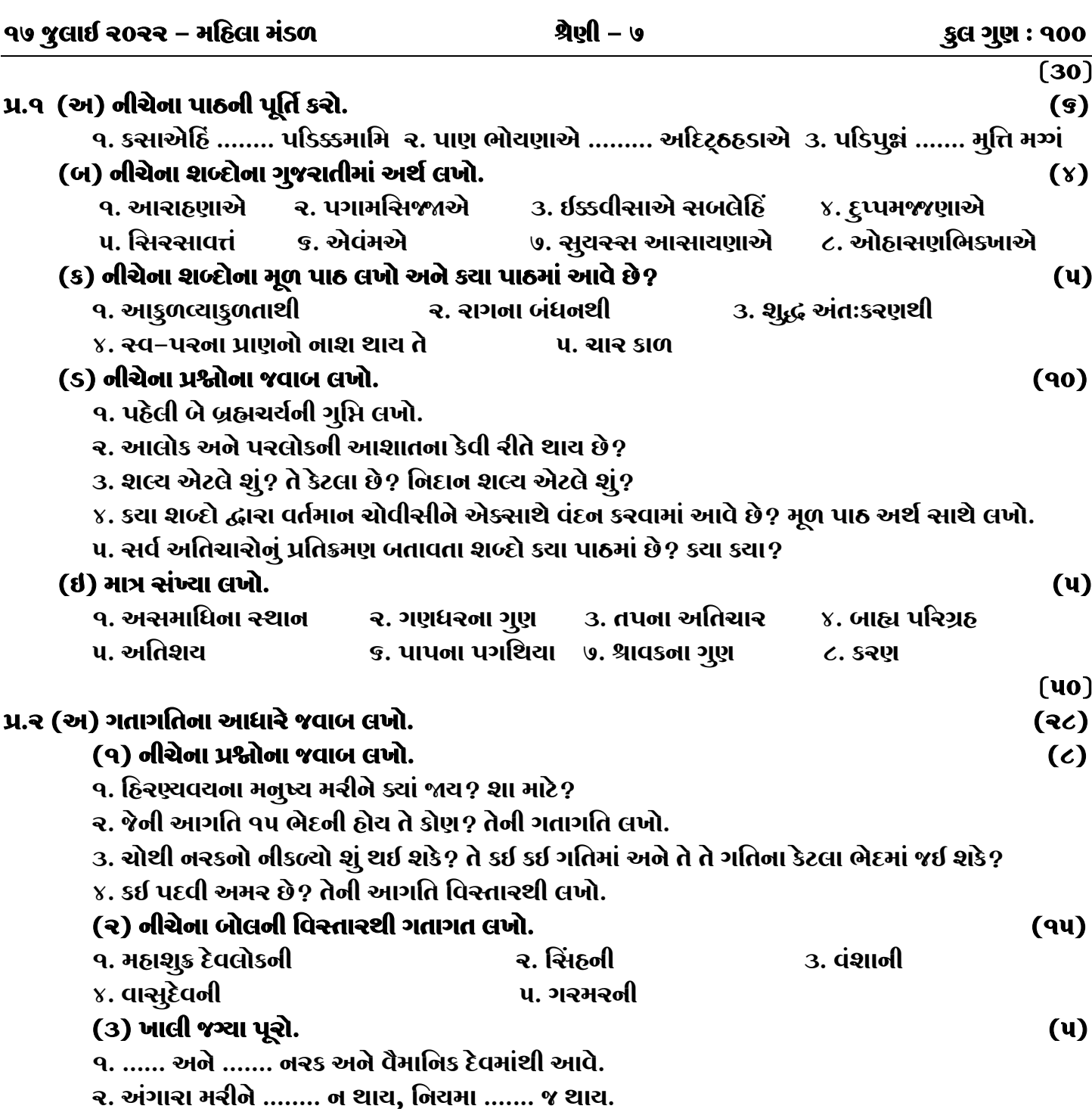

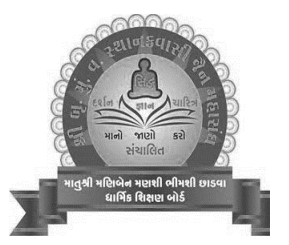

Website: www.jainshikshan.org

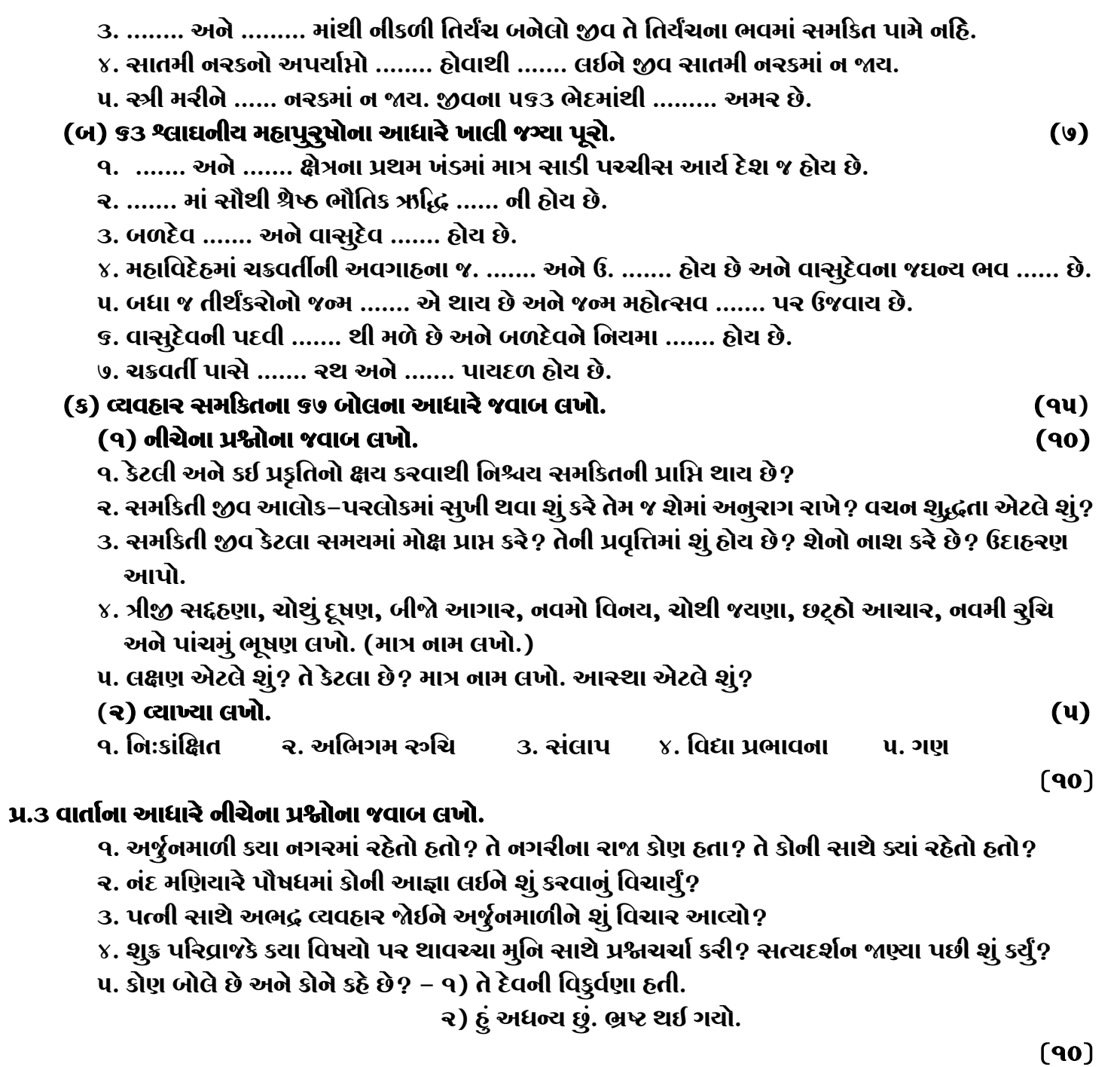

## પ્ર.૪ નીચેના કાવ્યની પૂર્તિ કરો.

- q. નાત્યદ્ભુત ........ કરોતિ.
- ર. કિં શર્વરીષુ ......... **ન**મ્રે:
- **3. મત્વેતિ ……… બિજુઃ.**
- ૪. ભક્તામરની ર૫ મી કડી લખો.

જય – જિનેન્દ્ર